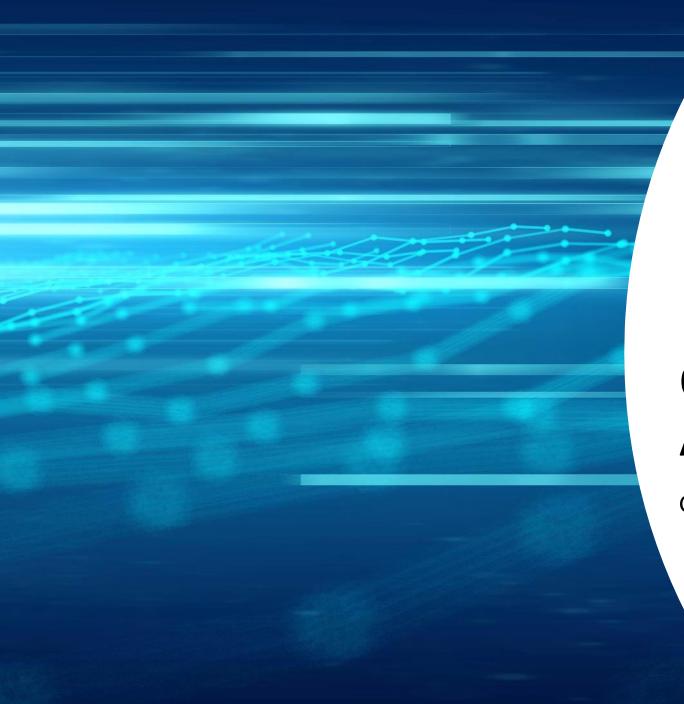

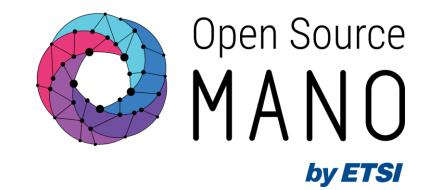

## Overview of the Service Assurance architecture

Gerardo García (Telefónica, OSM TSC Chair)

**OSM Training Seminar - SLICES** 

13/02/2024

## Release FOURTEEN comes with the new Service Assurance architecture enabled by default

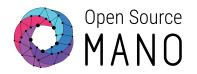

- MON and POL functionality has been transferred to the new architecture
  - Metric acquisition (VM resource consumption)
  - Closed-loop for auto-healing
  - Closed-loop for auto-scaling
  - VNF alarms

- Airflow, Prometheus AlertManager and PushGateway are deployed
  - Airflow provide a mechanism to run scheduled workflows, as well as workflows on demand from an alert

• Webhook Translator is a new component that has been added to translate webhooks

## The new SA architecture is installed by default

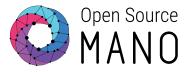

#### ./install\_osm.sh

|            |      |         |                            |          |                                                             |                                                                                    |                                                      |                            |          | ls                                   | \$ helm -n osm .                                                                          |
|------------|------|---------|----------------------------|----------|-------------------------------------------------------------|------------------------------------------------------------------------------------|------------------------------------------------------|----------------------------|----------|--------------------------------------|-------------------------------------------------------------------------------------------|
| PP VERSION | APP  |         | CHART                      | STATUS   |                                                             |                                                                                    | JPDATED                                              | l                          | REVISION | NAMESPACE                            | NAME                                                                                      |
| .5.3       | 2.5. |         | airflow-1.9.0              | deployed | 3039036 +0000 UT                                            | 7 15:08:48.6                                                                       | 2023-06-0                                            |                            | 1        | osm                                  | airflow                                                                                   |
| 0.24.0     | v0.2 |         | alertmanager-0.22.0        | deployed | 8079581 +0000 UT                                            | 7 15:10:23.4                                                                       | 2023-06-0                                            |                            | 1        | osm                                  | alertmanager                                                                              |
| 4          | 14   |         | osm-0.0.1                  | deployed | 1836769 +0000 UT                                            | 7 15:08:43.4                                                                       | 2023-06-0                                            |                            | 1        | osm                                  | osm                                                                                       |
| .4.2       | 1.4. | -1.18.2 | prometheus-pushgateway-1.  | deployed | 7304535 +0000 UT                                            | 7 15:10:19.5                                                                       | 2023-06-0                                            |                            | 1        | osm                                  | pushgateway                                                                               |
|            |      |         |                            |          |                                                             |                                                                                    |                                                      |                            |          |                                      | A 1 1 13                                                                                  |
|            |      |         |                            |          | AGE                                                         | RESTARTS                                                                           | STATUS                                               | READY                      |          | get pods                             | <pre>\$ kubect1 -n osm g<br/>NAME</pre>                                                   |
|            |      |         |                            |          | 5d22h                                                       | 2 (2d20h ago)                                                                      | Running                                              | 1/1                        |          | L-0                                  | airflow-postgresql                                                                        |
|            |      |         |                            |          | 5d22h                                                       | 1 (2d20h ago)                                                                      | Running                                              | 1/1                        |          |                                      | airflow-redis-0                                                                           |
|            |      |         |                            |          | 5d22h                                                       | 4 (2d20h ago)                                                                      | Running                                              | 2/2                        |          | -5f7dbdc4f5-54x9c                    | airflow-scheduler-                                                                        |
|            |      |         |                            |          | 5d22h                                                       | 4 (2d20h ago)                                                                      | Running                                              | 1/1                        |          | :8f886c-vt7xq                        | airflow-statsd-d8c                                                                        |
| •          | 1.   | ·1.18.2 | prometheus-pushgateway-1.: |          | 7304535 +0000 UT<br>AGE<br>5d22h<br>5d22h<br>5d22h<br>5d22h | 7 <b>15:10:19.5</b><br>RESTARTS<br>2 (2d20h ago)<br>1 (2d20h ago)<br>4 (2d20h ago) | 2023-06-6<br>STATUS<br>Running<br>Running<br>Running | READY<br>1/1<br>1/1<br>2/2 | 1        | get pods<br>L-0<br>-5f7dbdc4f5-54x9c | <pre>\$ kubectl -n osm g NAME airflow-postgresql airflow-redis-0 airflow-scheduler-</pre> |

| NAME                                                | READY | STATUS  | RESTARTS      | AGE   |
|-----------------------------------------------------|-------|---------|---------------|-------|
| airflow-postgresql-0                                | 1/1   | Running | 2 (2d20h ago) | 5d22h |
| airflow-redis-0                                     | 1/1   | Running | 1 (2d20h ago) | 5d22h |
| airflow-scheduler-5f7dbdc4f5-54x9c                  | 2/2   | Running | 4 (2d20h ago) | 5d22h |
| airflow-statsd-d8c8f886c-vt7xq                      | 1/1   | Running | 4 (2d20h ago) | 5d22h |
| airflow-triggerer-6668bd965c-n6snh                  | 2/2   | Running | 3 (2d20h ago) | 5d22h |
| airflow-webserver-5fb957dcf7-bcgzw                  | 1/1   | Running | 1 (2d20h ago) | 5d22h |
| airflow-worker-0                                    | 2/2   | Running | 2 (2d20h ago) | 5d22h |
| alertmanager-0                                      | 1/1   | Running | 6 (2d20h ago) | 5d22h |
| grafana-69c9c55dfb-jtwfl                            | 2/2   | Running | 2 (2d20h ago) | 5d22h |
| kafka-0                                             | 1/1   | Running | 1 (2d20h ago) | 5d22h |
| keystone-7dbf4b7796-rqwg4                           | 1/1   | Running | 1 (2d20h ago) | 5d22h |
| lcm-6d97b88675-4m77j                                | 1/1   | Running | 2 (2d20h ago) | 5d22h |
| modeloperator-7dd8bf6c79-wx49m                      | 1/1   | Running | 1 (2d20h ago) | 5d22h |
| mon-ccb965d54-drvmr                                 | 1/1   | Running | 1 (2d20h ago) | 5d22h |
| mongodb-k8s-0                                       | 1/1   | Running | 3 (2d20h ago) | 5d22h |
| mongodb-k8s-operator-0                              | 1/1   | Running | 1 (2d20h ago) | 3d11h |
| mysql-0                                             | 1/1   | Running | 1 (2d20h ago) | 5d22h |
| nbi-64b4f6ffd9-jtbf5                                | 1/1   | Running | 5 (2d20h ago) | 5d22h |
| ngui-78d9bd66dc-xbff6                               | 1/1   | Running | 3 (2d19h ago) | 5d22h |
| prometheus-0                                        | 2/2   | Running | 4 (2d20h ago) | 5d22h |
| pushgateway-prometheus-pushgateway-6f9dc6cb4d-4sp4x | 1/1   | Running | 1 (2d20h ago) | 5d22h |
| ro-86cf9d4b55-z6ls7                                 | 1/1   | Running | 5 (2d20h ago) | 5d22h |
| webhook-translator-57b75fc797-j9s7w                 | 1/1   | Running | 1 (2d20h ago) | 5d22h |
| zookeeper-0                                         | 1/1   | Running | 1 (2d20h ago) | 5d22h |
|                                                     |       |         |               |       |

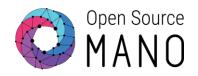

## **Building blocks**

## Building blocks of the new SA architecture

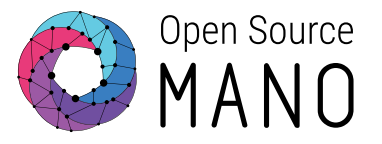

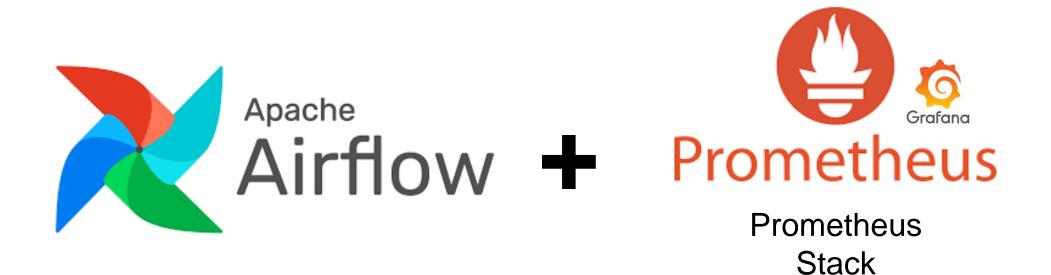

5

## Building blocks of the new SA architecture Apache Airflow

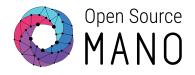

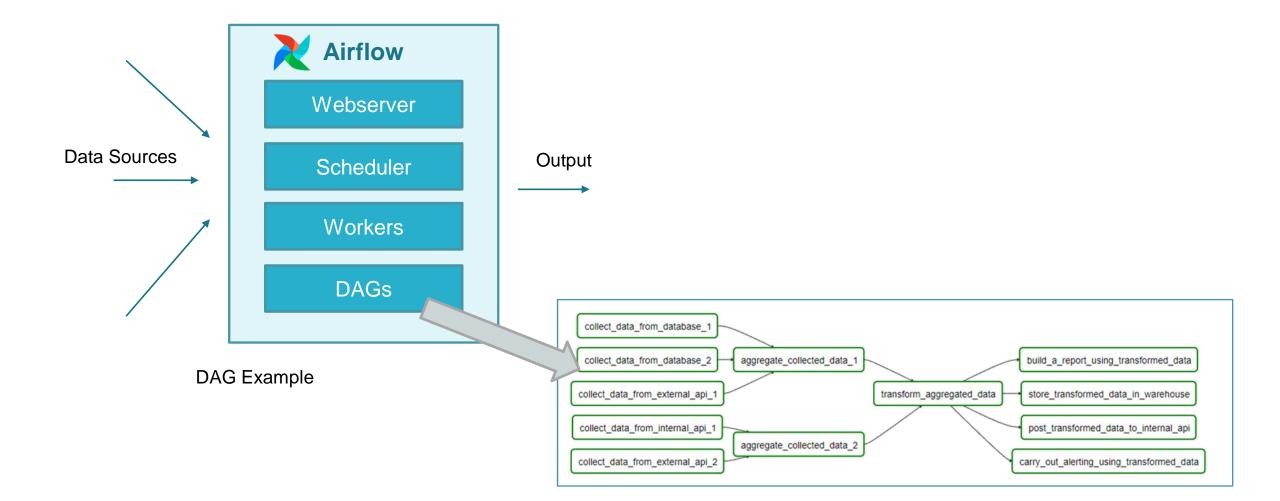

# Building blocks of the new SA architecture Airflow DAGs

- DAG (Directed Acyclic Graph):
  - Collection of tasks
    - A lot of flexibility to create dependencies between tasks
  - Defined in Python
  - DAGs can be dynamically created, for instance:
    - One per VIM
    - One per NS
  - Tasks can be dynamically created inside a DAG, for instance:
    - One per VM
  - Designed to scale
    - Airflow workers run tasks in parallel
  - Scheduled independently

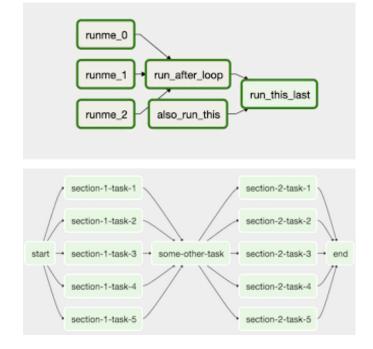

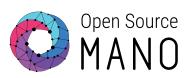

## Building blocks of the new SA architecture Prometheus Stack

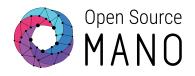

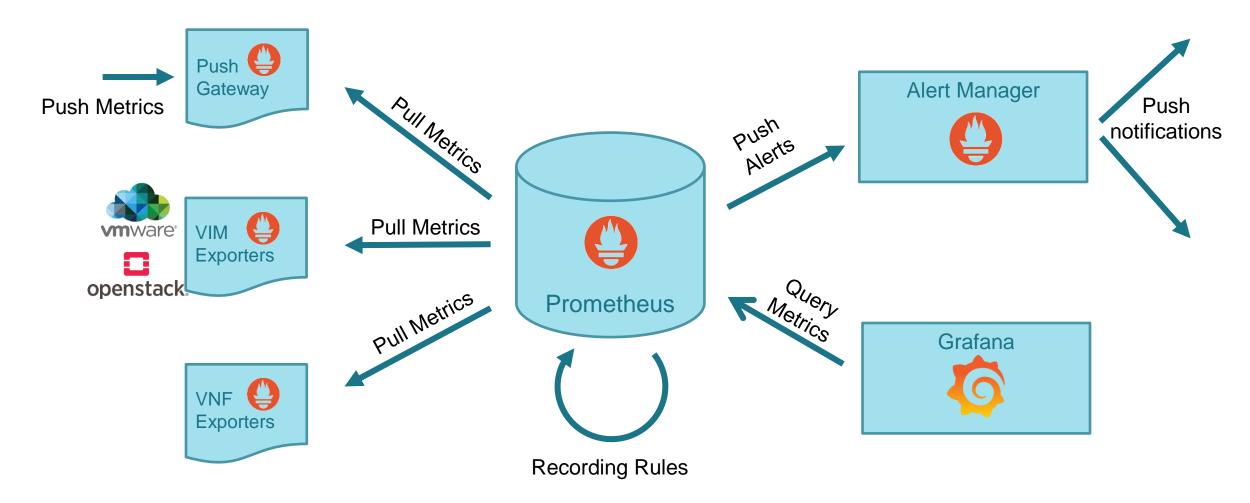

## Building blocks Webhook translator

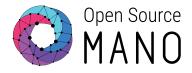

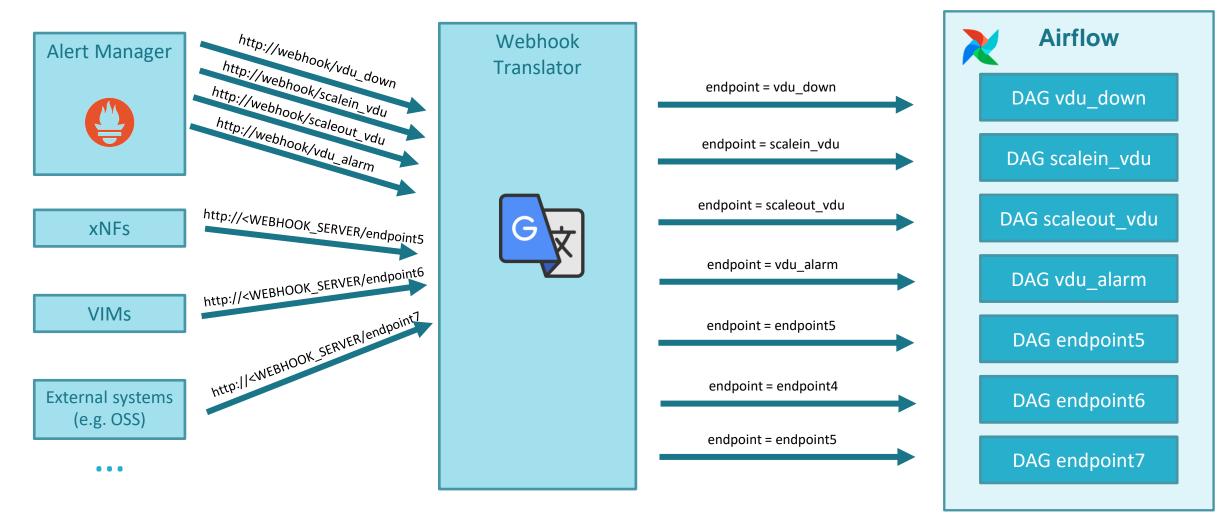

POST api/v1/dags/<endpoint>/dagRuns

## Building blocks Webhook translator

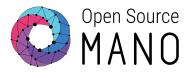

- Principles:
  - Lightweight: a very small number of lines of code will do the work.
  - Stateless. It only translates HTTP requests. No state for those translations
    - When running as a deployment, native scaling is achieved by means of Kubernetes services
  - Simple. Based on FastAPI (<u>https://fastapi.tiangolo.com/</u>)
    - Simple and fast framework for developing an HTTP REST API in Python.
  - Independent from the source of the alert
    - No maintenance

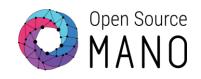

## Workflows

## Workflow for metric acquisition and derivation

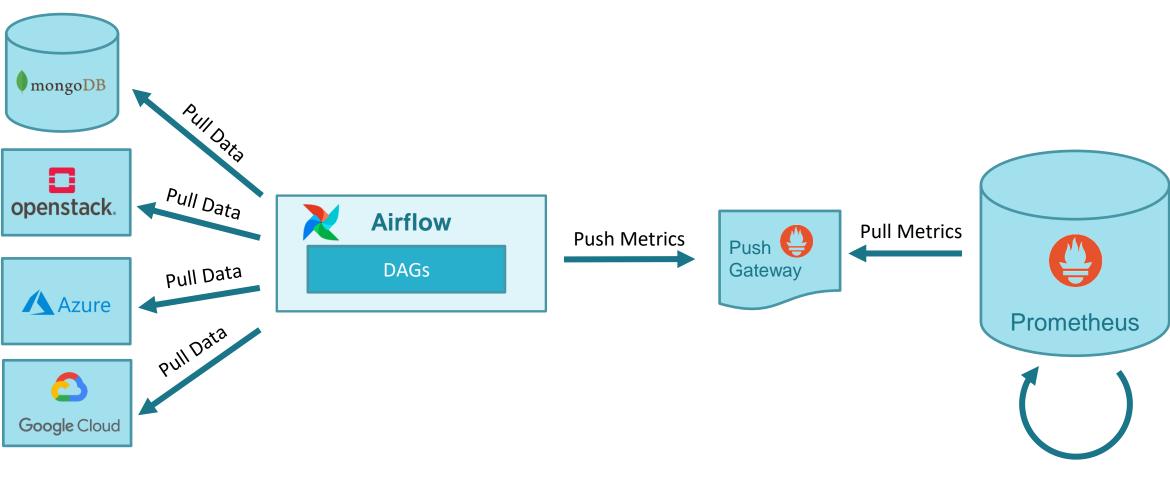

Open Source

MANO

## Metric acquisition

- NS topology:
  - From Mongo DB to Prometheus
  - SW used: Airflow DAG + Prometheus PushGateway
- VM status:
  - From MongoDB and VIM to Prometheus
  - SW used: Airflow DAG per VIM + Prometheus PushGateway
- VIM status
  - From MongoDB and VIM to Prometheus
  - SW used: Airflow DAG per VIM + Prometheus PushGateway
- VM metrics (resource consumption)
  - From MongoDB and VIM to Prometheus
  - SW used: Airflow DAG per VIM + Prometheus PushGateway

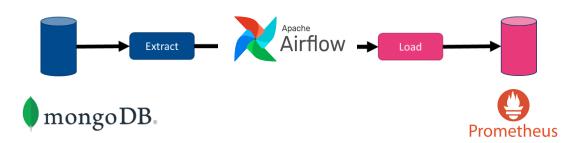

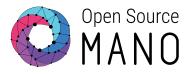

#### Screenshot of Airflow DAGs

« < 1 > »

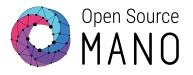

| Airflow DAGs Security Browse Admin Docs                    |         |                       |             |                        |                        |                | 21          | I:51 UTC - | AU -  |
|------------------------------------------------------------|---------|-----------------------|-------------|------------------------|------------------------|----------------|-------------|------------|-------|
| DAGs                                                       |         |                       |             |                        |                        |                |             |            |       |
| All 7 Active 7 Paused 0                                    |         | Filter DAGs by tag    |             |                        |                        |                | Search DAGs |            |       |
| DAG 🗘                                                      | Owner 🗘 | Runs 🕕                | Schedule    | Last Run 🕕             | Next Run 🗘 🚯           | Recent Tasks 🕕 |             | Actions    | Links |
| osm topology                                               | airflow |                       | */2 * * * * | 2022-11-28, 21:48:00 🕚 | 2022-11-28, 21:50:00 🕧 |                | 000000000   |            | •••   |
| Vim_status_48f5d90d-fc3d-4239-afcd-0015f007978f osm vim    | airflow | <b>411</b>            | */1 * * * * | 2022-11-28, 21:50:00 🕕 | 2022-11-28, 21:51:00 🕕 |                | 000000000   | ÞŌ         | •••   |
| Vim_status_a634ffa8-182a-4583-9fee-f37fcb4b78a8 osm vim    | airflow | <b>3</b> 411 <b>)</b> | */1 * * * * | 2022-11-28, 21:50:00 🕕 | 2022-11-28, 21:51:00 🕕 |                | 000000000   | ÞŌ         | •••   |
| Vim_status_c341ebab-ef51-468a-8435-7c2ab1057e61 osm vim    | airflow | <b>1411</b>           | */1 * * * * | 2022-11-28, 21:50:00 🚯 | 2022-11-28, 21:51:00 🚯 |                | 00000000    | ÞŌ         | •••   |
| Vm_status_vim_48f5d90d-fc3d-4239-afcd-0015f007978f osm vim | airflow | <b>820 34</b>         | */1 * * * * | 2022-11-28, 21:50:00 👔 | 2022-11-28, 21:51:00 🚺 |                | 00000000    | ÞŌ         | •••   |
| Vm_status_vim_a634ffa8-182a-4583-9fee-f37fcb4b78a8         | airflow | 65209 (182)           | */1 * * * * | 2022-11-28, 21:50:00 🕕 | 2022-11-28, 21:51:00 🚺 |                | 00000000    | ÞŌ         |       |
| Vm_status_vim_c341ebab-ef51-468a-8435-7c2ab1057e61 osm vim | airflow | 60649 (16)            | */1 * * * * | 2022-11-28, 21:50:00 🚺 | 2022-11-28, 21:51:00 🚺 |                | 000000000   | ÞŌ         |       |
|                                                            |         |                       |             |                        |                        |                |             |            |       |

Showing 1-7 of 7 DAGs

## Metric derivation

- Extended VM status:
  - From Prometheus (NS topology, VM status) to Prometheus
  - SW used: Prometheus Recording Rules
- VNF status:
  - From Prometheus (Extended VM status) to Prometheus
  - SW used: Prometheus Recording Rules
- NS status:
  - From Prometheus (Extended VM status) to Prometheus
  - SW used: Prometheus Recording Rules

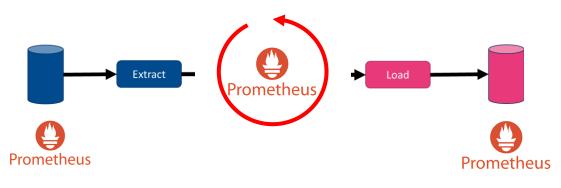

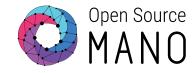

15

#### Screenshot of the derived metrics in Prometheus

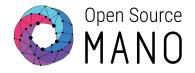

| Prometheus Alerts Graph Status - Help Classic UI                                                                                                    | <b>₩ € 0</b>                                                                                   |
|----------------------------------------------------------------------------------------------------|------------------------------------------------------------------------------------------------|
| □ Use local time □ Enable query history 	I Enable autocomplete                                                                                                    | 🗹 Use experimental editor 🛛 Enable highlighting 🖉 Enable linter                                |
| Q vm_status_extended                                                                                                    | Secure Execute                                                                                 |
| Table Graph                                                                                                    | Load time: 105ms Resolution: 14s Result series: 1                                              |
| < Evaluation time >                                                                                                    |                                                                                                |
| vm_status_extended (job="osm_prometheus", ns_id="8cfca048-82ea-4963-8425-c478c7bf8b56", project_id="7762bceb-c57c-49b3-a4e0-861d54d9f64f", vdu_id="5fb38ca2-0a85-4e62-b6cd-a138b7253e43",<br>f37fcb4b78a8", vm_id="ab9d47f6-6dca-4ba6-a374-c35fc5f709ed", vnf_id="7fa8efe5-9cdf-488d-92f2-60aa45d8b945", vnf_member_index="vnf"} | vdu_name="hfbasic_metrics-vnf-hackfest_basic_metrics-VM-0", vim_id="a634ffa8-182a-4583-9fee- 1 |
| Prometheus Alerts Graph Status - Help Classic UI                                                                                                    | * ( 0                                                                                          |
| □ Use local time □ Enable query history                                                                                                    | 🕑 Use experimental editor 🛛 Enable highlighting 💟 Enable linter                                |
| Q vnf_status                                                                                                    | Execute                                                                                        |
| Table Graph                                                                                                    | Load time: 95ms Resolution: 14s Result series: 1                                               |
| < Evaluation time >                                                                                                    |                                                                                                |
| vnf_status {job="osm_prometheus", ns_id="8cfca048-82ea-4963-8425-c478c7bf8b56", vnf_id="7fa8efe5-9cdf-488d-92f2-60aa45d8b945"}                                                                                                    | 1                                                                                              |
| Prometheus Alerts Graph Status - Help Classic UI                                                                                                    | * ( )                                                                                          |
| □ Use local time □ Enable query history 🗹 Enable autocomplete                                                                                                    | 🕑 Use experimental editor 🛛 Enable highlighting 💟 Enable linter                                |
| Q ns_status                                                                                                    | Execute                                                                                        |
| Table Graph                                                                                                    | Load time: 112ms Resolution: 14s Result series: 1                                              |
| < Evaluation time >                                                                                                    |                                                                                                |
| ns_status { <b>job</b> ="osm_prometheus", <b>ns_id=</b> "8cfca048-82ea-4963-8425-c478c7bf8b56"}                                                                                                    | 1                                                                                              |

## Closed loops with new SA architecture

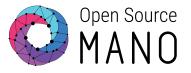

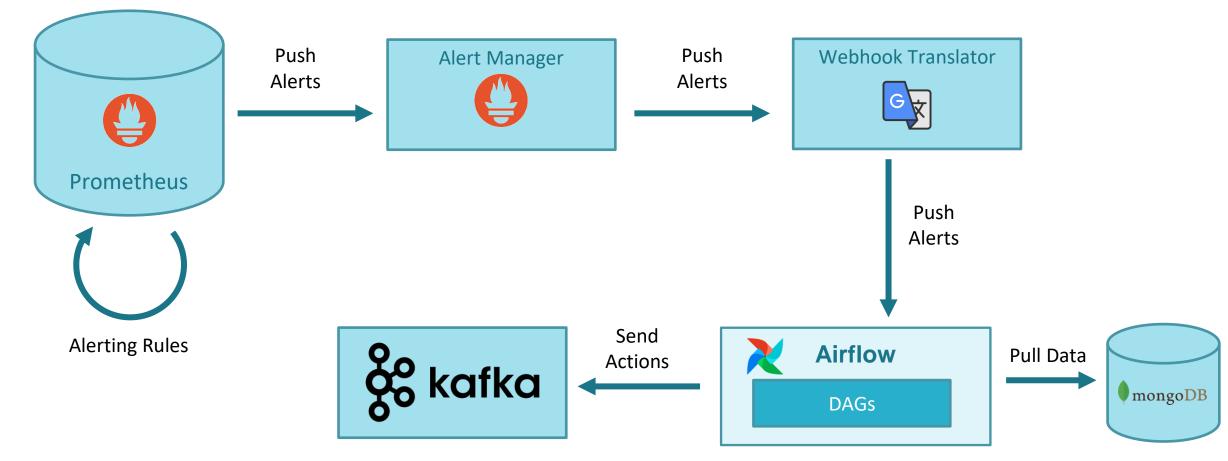

## Closed loops with new SA architecture

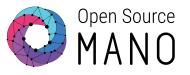

- Prometheus alerts
  - https://prometheus.io/docs/prometheus/latest/configuration/alerting\_rules/
  - Alerts are automatically triggered and stopped by Prometheus depending on their defining rule
- AlertManager
  - https://prometheus.io/docs/alerting/latest/alertmanager/
  - Provides a mechanism to send alerts to webhooks
  - In addition, it includes mechanisms for silencing, inhibition, aggregation, etc.
- Webhook Translator.
  - Rationale: AlertManager send alerts with a format that cannot be consumed directly by Airflow DAGs
  - It receives HTTP POST messages from AlertManager and forwards it to an Airflow webhook

## Closed loops with new SA architecture

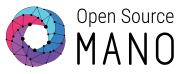

#### Airflow

- Runs DAGs driven by webhooks
- Fed with the information in MongoDB
- Behaves as Policy Manager (POL). It translates the alert to an action:
  - A Kafka message to be consumed by LCM (heal, scale)
  - Or potentially other actions in the future
- MongoDB
  - Keeps persistence of closed-loop actions
  - Previously managed by MON, now managed by LCM

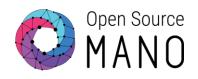

## Future work

## Future work

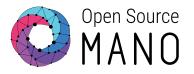

- Run vulnerability scan on NG-SA
- Remove installation of old SA from the installer
  - Currently it is an option (--old-sa)
- Move MON functionality (grafana-dashboarder) somewhere else
- Refactor DAG code to re-use as much as possible
- Independent time period for different VIMs, probably as a VIM parameter passed during VIM registration

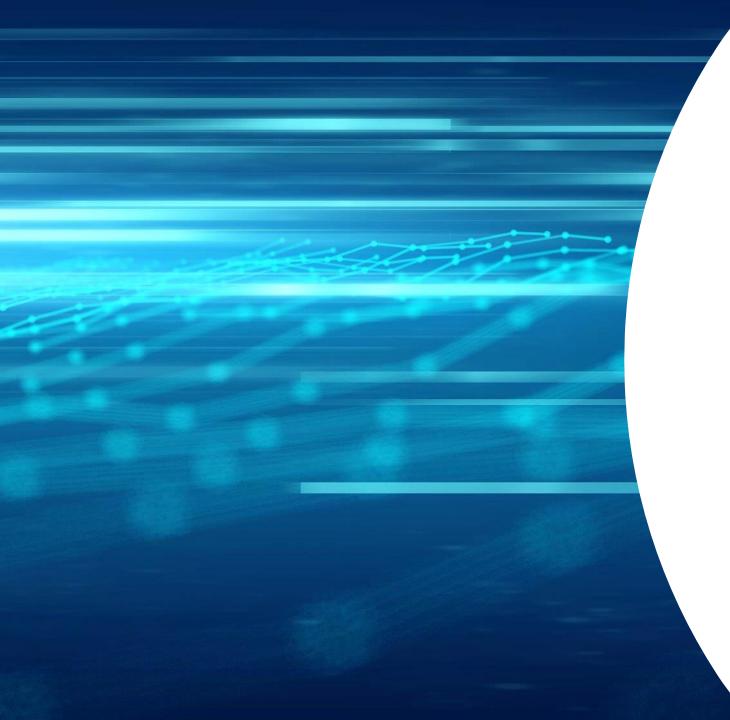

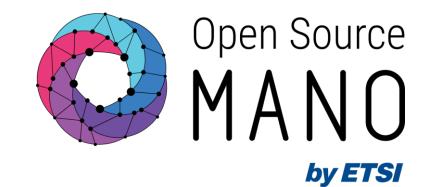

## Thank You!

## Workflows

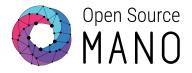

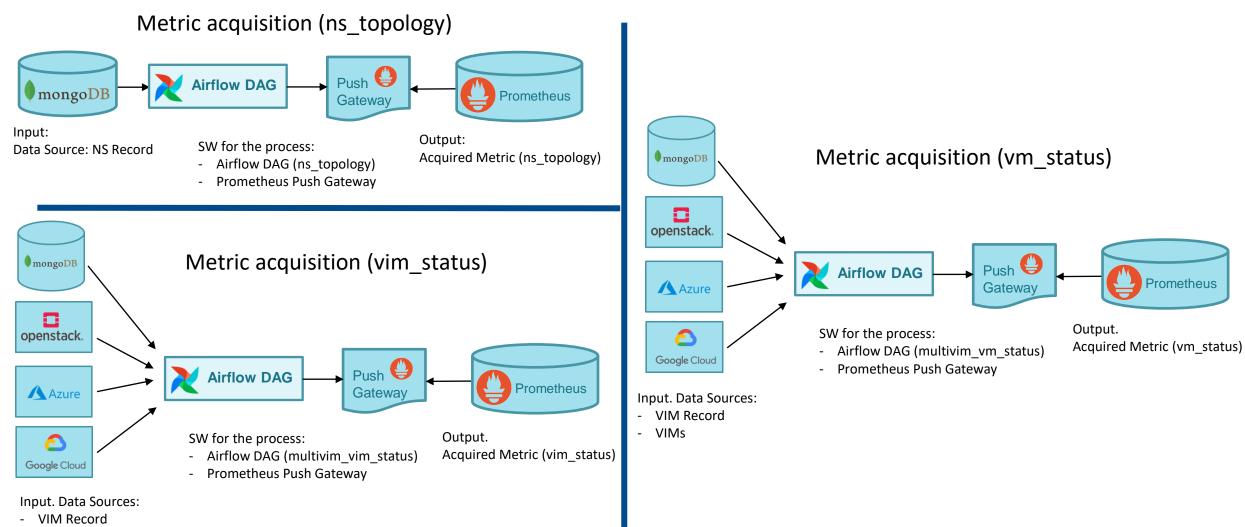

- VIMs

## Workflows

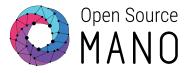

Metric derivation (vm\_status\_extended)

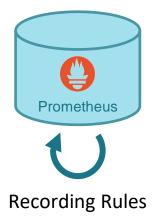

Input. Acquired metrics:

- vm\_status
- ns\_topology

SW for the process:

- Prometheus recording rule

Output. Derived metric:

- vm\_status\_extended

Metric derivation (vnf\_status)

- vm\_status\_extended

SW for the process:

- Prometheus recording rule

Output. Derived metric: - vnf\_status Metric derivation (ns\_status)

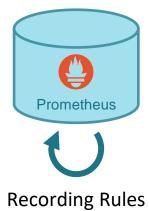

Input. Acquired metrics: - vm\_status\_extended

SW for the process: - Prometheus recording rule

Output. Derived metric: - ns\_status